## Interaction with your Teacher

## 

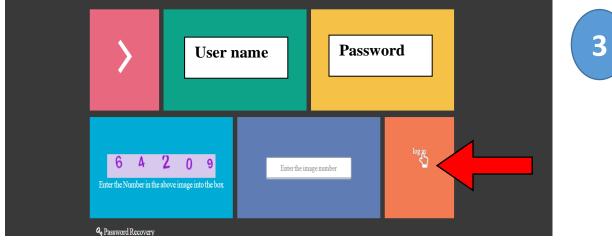

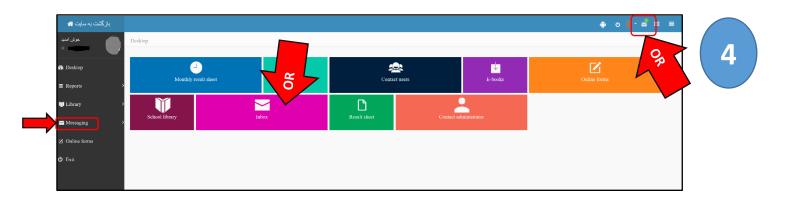

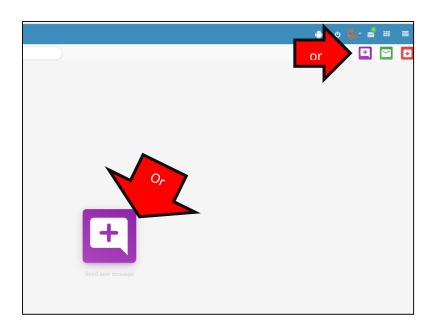

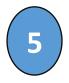

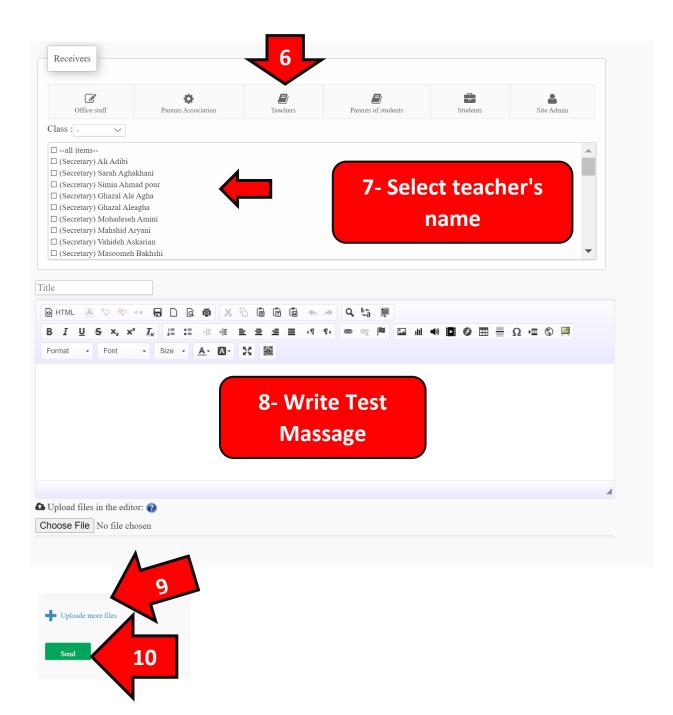